## ENVIRONNEMENT LOGICIEL

1

# DES ORDINATEURS PORTABLES

## TABLE DES MATIERES

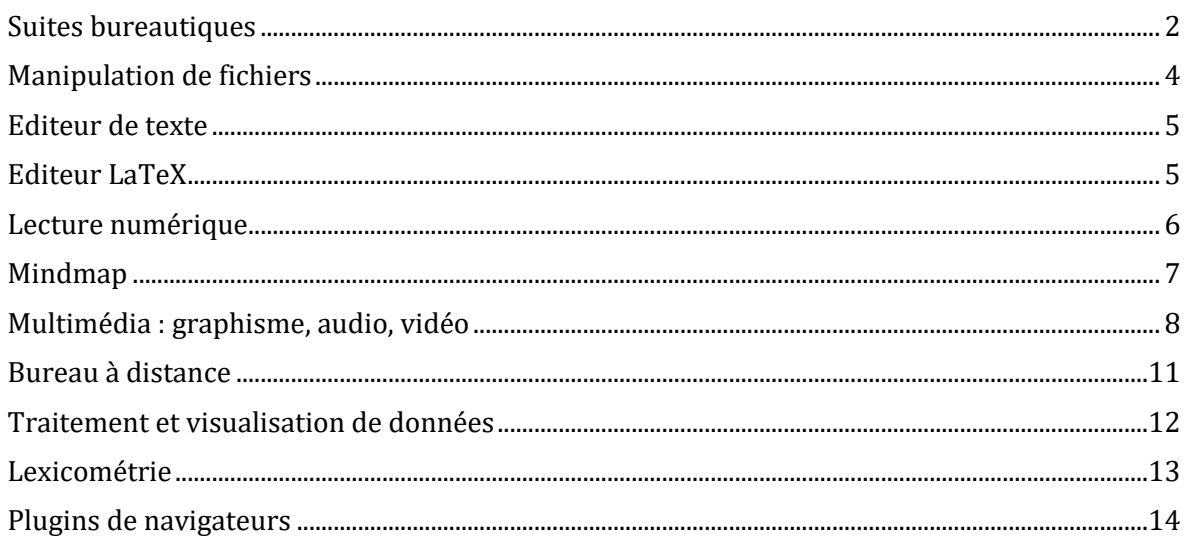

## *Note sur la configuration des ordinateurs portables :*

*Tout document enregistré sur les ordinateurs portables (que ce soit sur le Bureau, dans le dossier « Mes téléchargements » ou dans « Mes documents ») est susceptible d'être effacé lors des actualisations qui sont faites régulièrement sur les portables. Afin de sauvegarder votre travail, veillez à utiliser une clé usb ou un service de bureautique en ligne (Framapad, Google drive…).*

*Les navigateurs Internet présents sur les portables sont configurés par défaut en mode « navigation privée » : cela signifie que tous les mots de passe, adresses mails ou identifiants que vous pourriez entrer pendant votre navigation seront automatiquement effacés dès que le navigateur sera refermé.*

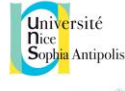

## <span id="page-1-0"></span>SUITES BUREAUTIQUES

## **Microsoft Office**

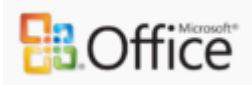

C'est une suite bureautique de la société Microsoft. Elle comporte des logiciels de :

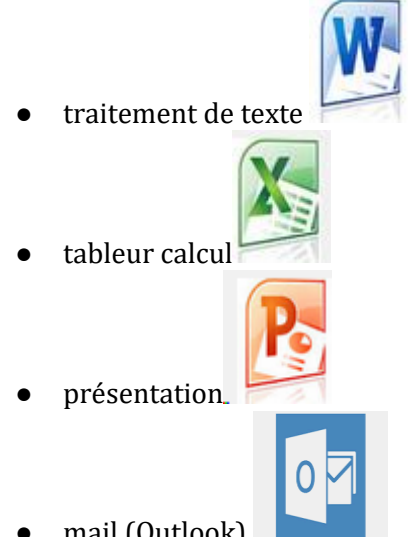

● mail (Outlook)

[https://support.office.com/fr-ca/article/Formations-et-didacticiels-sur-Office-b8f02f81-ec85-](https://support.office.com/fr-ca/article/Formations-et-didacticiels-sur-Office-b8f02f81-ec85-4493-a39b-4c48e6bc4bfb) [4493-a39b-4c48e6bc4bfb](https://support.office.com/fr-ca/article/Formations-et-didacticiels-sur-Office-b8f02f81-ec85-4493-a39b-4c48e6bc4bfb)

## **LibreOffice**

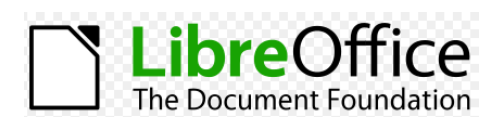

C'est une suite bureautique libre et gratuite, créée et gérée par The Document Foundation. LibreOffice et s'impose comme héritier naturel d'OpenOffice.

Elle comporte des logiciels de :

- $\bullet \quad \text{traitement de texte (Writer)} \begin{tabular}{|l|l|} \hline \hline \multicolumn{1}{|l|}{\quad \quad \quad & \quad \quad & \quad \quad & \quad \quad \\ \hline \multicolumn{1}{|l|}{\quad \quad & \quad \quad & \quad \quad & \quad \quad \\ \hline \multicolumn{1}{|l|}{\quad \quad & \quad \quad & \quad \quad & \quad \quad \\ \hline \multicolumn{1}{|l|}{\quad \quad & \quad \quad & \quad \quad & \quad \quad \\ \hline \multicolumn{1}{|l|}{\quad \quad & \quad \quad & \quad \quad & \quad \quad \\ \hline \multicolumn{1}{|l|}{\quad \$
- 
- tableur calcul (Calc)

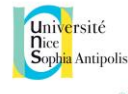

- présentation (Impress)
	-
- dessin (Draw)

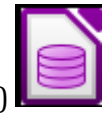

Ξ

- bases de données (Base)
- VX ● Maths (Math)

… et peut se substituer gratuitement à Microsoft Office.

<https://assos.centrale-marseille.fr/jenselme/tutoriel-utilisation-basique-libreoffice>

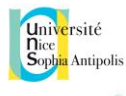

## <span id="page-3-0"></span>MANIPULATION DE FICHIERS

#### **PDFCreator**

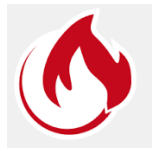

Ce logiciel permet de convertir des fichiers imprimables en fichiers pdf en utilisant une imprimante virtuelle. Il permet de :

- Créer des fichiers PDF depuis tout programme possédant une fonction d'impression
- Créer des fichiers PNG, JPG, TIFF, BMP, PCX, PS, EPS
- Fusionner plusieurs fichiers en un PDF
- Chiffrer les PDF et les protéger notamment de l'ouverture et de l'impression.

#### **7-Zip**

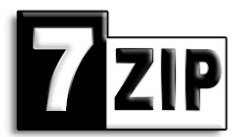

*7-Zip* est un logiciel libre de compression de données.

Il permet :

- la compression et décompression des formats ZIP, 7z, BZIP2, etc.
- La décompression des formats RAR, image ISO (ISO 9660), etc.

#### **Adobe reader**

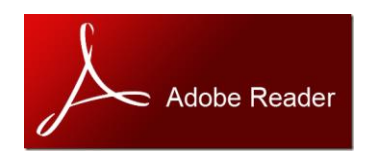

*Adobe Acrobat Reader* est un logiciel gratuit édité par Adobe permettant la gestion des documents au format PDF. Ce programme permet :

- la visualisation
- l'impression
- l'annotation

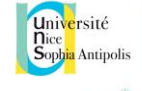

## <span id="page-4-0"></span>EDITEUR DE TEXTE

#### **NotePad++**

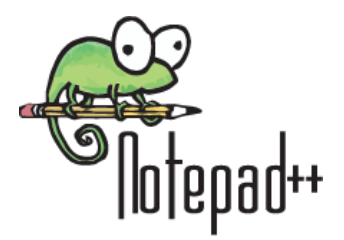

Il peut servir :

- d'éditeur de texte (alternative au bloc-notes de Window)
- d'éditeur intégrant la coloration syntaxique pour plusieurs langages informatiques (Python, C, C++, Java, html, xml, etc.)

#### <span id="page-4-1"></span>EDITEUR LATEX

#### **LEd - Latex Editor**

*LaTeX Editor* propose un éditeur de texte pour la création de documents LaTeX. L'application propose :

- un gestionnaire de projet,
- un éditeur avec visionneuse intégrée,
- des raccourcis offerts par l'interface.

5

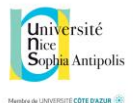

## <span id="page-5-0"></span>LECTURE NUMERIQUE

#### **Adobe Digital Edition**

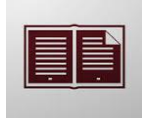

*Adobe Digital Editions* est un logiciel de lecture et de gestion de bibliothèques de livres électroniques aux formats PDF/A et ePub. Il permet :

- la lecture en ligne et hors ligne de livre en format ePub (notamment sous DRM)
- le transfert vers des terminaux mobiles depuis son ordinateur
- l'organisation des livres dans des bibliothèques personnalisées
- l'annotation des livres

Son utilisation est nécessaire pour l'accès à certains livres numériques de la Bu de Nice :

http://catalogue.unice.fr/primo\_library/libweb/files/tutos/bdd/Numilog.pdf

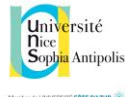

#### <span id="page-6-0"></span>MINDMAP

## **Freemind**

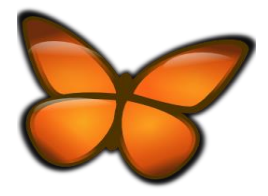

*FreeMind* est un logiciel libre de cartes heuristiques (ou Mind Map). Il est adapté pour :

- la réalisation de diagrammes représentant les connexions sémantiques entre différentes idées.
- l'organisation d'idées, le brainstorming
- la gestion de projets

Il permet l'insertion d'icônes et d'hyperliens vers le web ou des fichiers dans les mindmaps, ainsi que l'export en différents formats (HTML, PNG, JPEG, PDF…).

Tutoriel :<https://www.youtube.com/watch?v=W1z65gNFZuk>

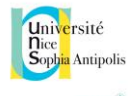

## <span id="page-7-0"></span>MULTIMEDIA : GRAPHISME, AUDIO, VIDEO

#### **GIMP**

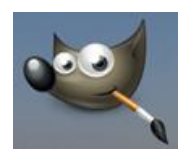

Logiciel de traitement d'image, équivalent de *Photoshop* (Adobe).

Permet de faire :

- des corrections colorimétriques et de niveau
- des détourages
- des recadrages
- des photomontages.

<http://docs.gimp.org/2.6/fr/gimp-tutorial-quickies.html>

<https://www.youtube.com/watch?v=PMEoO0qGq8w>

#### **Inkscape**

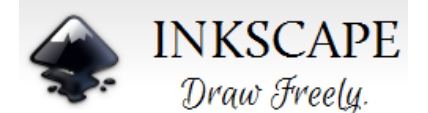

Logiciel de dessin vectoriel, équivalent de *Illustrator* (Adobe).

Permet :

- de créer des courbes vectorielles (courbes de Béziers)
- de concevoir graphismes, textes, illustrations, affiches….

<https://inkscape.org/fr/doc/basic/tutorial-basic.fr.html>

[https://openclassrooms.com/courses/restituez-et-perfectionnez-vos-esquisses-grace-a](https://openclassrooms.com/courses/restituez-et-perfectionnez-vos-esquisses-grace-a-inkscape)[inkscape](https://openclassrooms.com/courses/restituez-et-perfectionnez-vos-esquisses-grace-a-inkscape)

#### **Screencapturer**

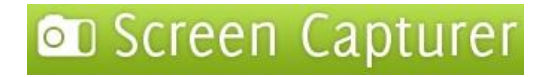

Logiciel de capture d'écran (images fixes, vidéos…)

Permet de faire :

- des captures d'écran (parties sélectionnées d'écran, plein écran ou fenêtres)
- des captures d'animations (screencasts)

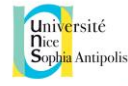

- des captures d'animations en fichiers vidéo compressés (WMV), et de les envoyer par email
- des captures enregistrement vidéo numérique de l'affichage de l'écran (et du son)
- d'enregistrer les copies d'images au format .png, .gif, .jpg, .bmp and .tiff.

## **Kinovea**

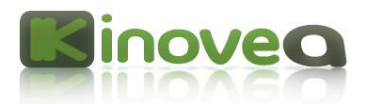

*Kinovea* est un lecteur vidéo pour tous les amateurs de sport. Il permet l'étude du mouvement par le ralentissement et l'ajout de commentaires.

<http://ww2.ac-poitiers.fr/eps/spip.php?article194>

#### **VLC**

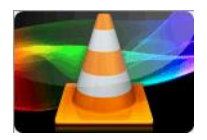

Permet :

- de lire pratiquement tous les formats audio et vidéo ainsi que les flux réseau proposés pour les WebTV
- d'insérer des fichiers de sous-titres
- la prise en charge des liens Youtube, Vimeo, Koreus et Soundcloud et la gestion de nouveaux codecs.

<http://www.01net.com/astuces/vlc-media-player-0-9-9-503502.html>

<https://www.youtube.com/watch?v=p3Q1WyiUbk0>

#### **Audacity**

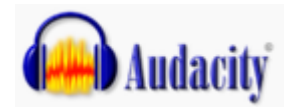

Logiciel pour la manipulation de données audio numériques.

Permet :

- d'enregistrer un son en direct et de l'exporter en différents formats (dont mp3)
- de monter plusieurs sons à la suite ou encore d'enregistrer jusqu'à 16 pistes simultanément.
- d'ajouter des effets au son

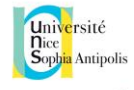

<http://audacity.fr/aide-et-support/>

<https://openclassrooms.com/courses/audacity-prise-en-main>

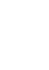

Université<br>Dice<br>Sophia Antipolis

## <span id="page-10-0"></span>BUREAU A DISTANCE

## **TightVNC**

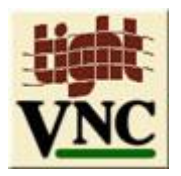

*TightVNC* permet à un administrateur de prendre le contrôle à distance (ou prise en main) de cet ordinateur en utilisant le réseau Internet en vue d'un dépannage.

Tutoriel :<http://framasoft.net/article1291.html>

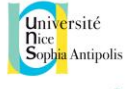

## <span id="page-11-0"></span>TRAITEMENT ET VISUALISATION DE DONNEES

#### **OpenRefine**

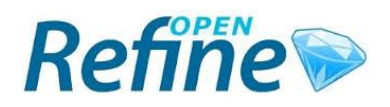

*OpenRefine* est un logiciel permettant de nettoyer, transformer et enrichir des jeux de données. Son interface qui rappelle celle d'un tableur, est accessible par l'intermédiaire d'un navigateur internet. Il peut notamment être utilisé pour:

- Regrouper des valeurs proches (ex : variantes typographiques d'un nom)
- Appliquer des règles de transformation (ex: changer le format des dates)
- Enrichir un jeu de données avec une source externe (site web ou API)
- Comparer ou fusionner plusieurs jeux de données.

Documentation officielle (en anglais) :

<https://github.com/OpenRefine/OpenRefine/wiki/Documentation-For-Users>

Liste de tutoriels et de retour d'expérience (principalement en anglais) :

<https://github.com/OpenRefine/OpenRefine/wiki/External-Resources>

**Gephi**

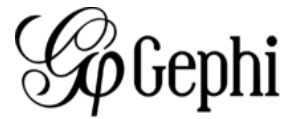

*Gephi* est un logiciel pour visualiser, analyser et explorer des réseaux, c'est à dire des données qu'il est possible de connecter entre elles par tout type de lien (interaction, propriété commune, proximité physique ou conceptuelle, etc.). Par exemple, interactions au sein d'un réseau social, correspondants, citations, etc.

Tutoriels en français :<http://www.clementlevallois.net/gephi.html> (voir aussi la fiche pratique sur l'interface, en anglais : [Gephi: cheatsheets](http://www.clementlevallois.net/gephi/tuto/en/gephi_cheat%20sheets_en.pdf) )

[http://www.clementlevallois.net/gephi/tuto/en/gephi\\_cheat%20sheets\\_en.pdf](http://www.clementlevallois.net/gephi/tuto/en/gephi_cheat%20sheets_en.pdf)

Présentation vidéo en français :<https://www.youtube.com/watch?v=FxckuTRz0cg>

#### **R**

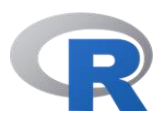

*R* est un langage de programmation spécialement conçu pour traiter, analyser statistiquement et représenter des données.

Cours d'introduction gratuit : [https://openclassrooms.com/courses/effectuez-vos-etudes](https://openclassrooms.com/courses/effectuez-vos-etudes-statistiques-avec-r)[statistiques-avec-r](https://openclassrooms.com/courses/effectuez-vos-etudes-statistiques-avec-r)

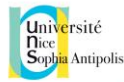

#### <span id="page-12-0"></span>**IRaMuTeQ**

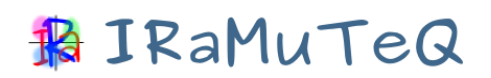

*IRaMuTeQ* est un logiciel de statistiques et d'analyses textuelles. Il propose un ensemble de traitements et d'outils basés sur la lexicométrie, les méthodes statistiques (calcul de spécificités, analyse factorielle ou classification), la visualisation de données (nuages de mots), l'analyse de réseaux de mots (analyses de similitudes). Il peut notamment être utile dans le cadre de travaux en sociologie, en sciences politiques, en psychologie ou en linguistique.

Documentation :<http://www.iramuteq.org/documentation/html>

Tutoriel (avril 2015):

[http://www.iramuteq.org/documentation/fichiers/Pas%20a%20Pas%20IRAMUTEQ\\_0.7alpha](http://www.iramuteq.org/documentation/fichiers/Pas%20a%20Pas%20IRAMUTEQ_0.7alpha2.pdf) [2.pdf](http://www.iramuteq.org/documentation/fichiers/Pas%20a%20Pas%20IRAMUTEQ_0.7alpha2.pdf)

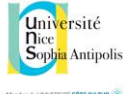

## <span id="page-13-0"></span>PLUGINS DE NAVIGATEURS

L'intégralité de ces plugins sont disponibles depuis Firefox, seulement une partie depuis Chrome, et *presque aucun depuis Internet Explorer.*

#### **Zotero & Zotero LibreOffice Integration**

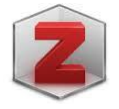

Extension pour navigateurs Web (Google Chrome, Firefox et Safari), Zotero est un outil de gestion des références bibliographiques (citations, texte complet, pages web, images et autres). Il permet :

- d'enregistrer une référence bibliographique en un clic
- de retrouver sa bibliographie sur plusieurs appareils grâce au système de synchronisation
- de mettre en forme la bibliographie de manière cohérente avec la feuille de style de son choix

Zotero fonctionne sur tous les systèmes d'exploitation (Windows, Linux, Mac OS).

#### **CNRTL**

Vous recherchez souvent des synonymes à un mot ? Parfois des doutes sur l'orthographe ou le sens précis d'un terme ? Le CNRTL (Centre National de Ressources Textuelles et Lexicales) propose un outil permettant d'ajouter à la barre de recherche de firefox un accès direct à leur base.

#### **LibX Nice**

Ce plugin ajoute la recherche dans les collections de la BU de Nice (ou dans le SUDOC) dans le « menu contextuel » de votre navigateur : en d'autres termes, sur n'importe quelle page web, il vous suffit de faire un clic droit sur un nom d'auteur ou un titre d'ouvrage pour lancer une recherche dans le catalogue de la bibliothèque universitaire de Nice ou des bibliothèques universitaires françaises.

#### **Readability**

Lire un article sans images, sans publicités, en choisissant la taille de la police et des marges, le tout sur un fond blanc comme une page de livre : Readability vous permet de lire des textes longs à l'écran en tout confort. Une fonctionnalité permet aussi de mettre de côté un article pour le lire plus tard.

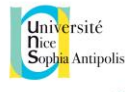

#### **Add To Search Bar**

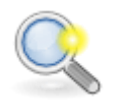

Ce module pour Firefox facilite l'ajout de moteurs de recherche spécifique dans la barre de recherche. Une fois sur le site web qui vous intéresse, il suffit de faire un clic droit sur le haut de la page et de cliquer sur « Add to search bar ». Le site web en question apparaîtra ensuite dans la barre de recherche.

#### **HTTPS Everywhere**

Cette extension bascule le navigateur en connexion HTTPS dès que l'option est proposée par le site Web sur lequel vous vous trouvez.

Une version stable est disponible pour Mozilla Firefox (ordinateurs et mobiles), alors qu'une version bêta est disponible pour les navigateurs Google Chrome et Opera.

#### **GreaseMonkey**

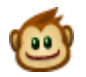

Greasemonkey permet d'agir directement sur la page web que vous visitez grâce à des [scripts](http://fr.wikipedia.org/wiki/scripts) [javascript.](http://fr.wikipedia.org/wiki/javascript) Il rend ainsi possible d'appliquer ses propres effets dynamiques (menus déroulant ou images changeant d'aspect) à n'importe quelle page web. Son installation est nécessaire pour plusieurs plugins (par ex. Sudoc+).

#### **Sudoc+**

Le projet Sudoc+ est une extension permettant d'enrichir le site web du Sudoc en y apportant de nouvelles fonctionnalités. Il permet d'afficher d'emblée dans le Sudoc si un document est présent à la biblio

Ce script est compatible avec Firefox et Chrome.

<http://moodle.abes.fr/mod/presenter/view.php?id=383>

15

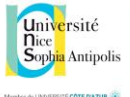

#### **PubMed**

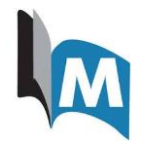

Moteur de recherche de données bibliographiques dans l'ensemble des domaines de spécialisation de la [biologie](https://fr.wikipedia.org/wiki/Biologie) et de la médecine; notamment *Medline*, la base de données de référence pour les sciences biomédicales.

#### **Google Scholar**

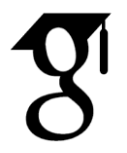

Ce moteur de recherche permet d'effectuer facilement une recherche étendue portant sur des travaux universitaires (articles revus par des comités de lecture, [thèses,](http://blogs.univ-poitiers.fr/glossaire-mco/tag/theses/) livres, résumés analytiques) dans un grand nombre de domaines et de sources (éditeurs scientifiques, sociétés savantes, référentiels de prépublication, universités et autres organismes de recherche).

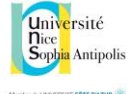